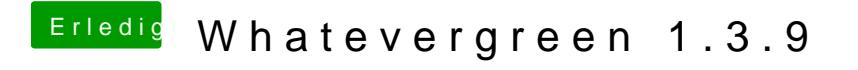

Beitrag von CMMChris vom 11. Mai 2020, 11:34

Ohne genauere Angaben wird dir niemand sagen können was los ist- Führe durch um zu sehen wo der Rechner stehen bleibt.